## **SendMessageNL alerts**

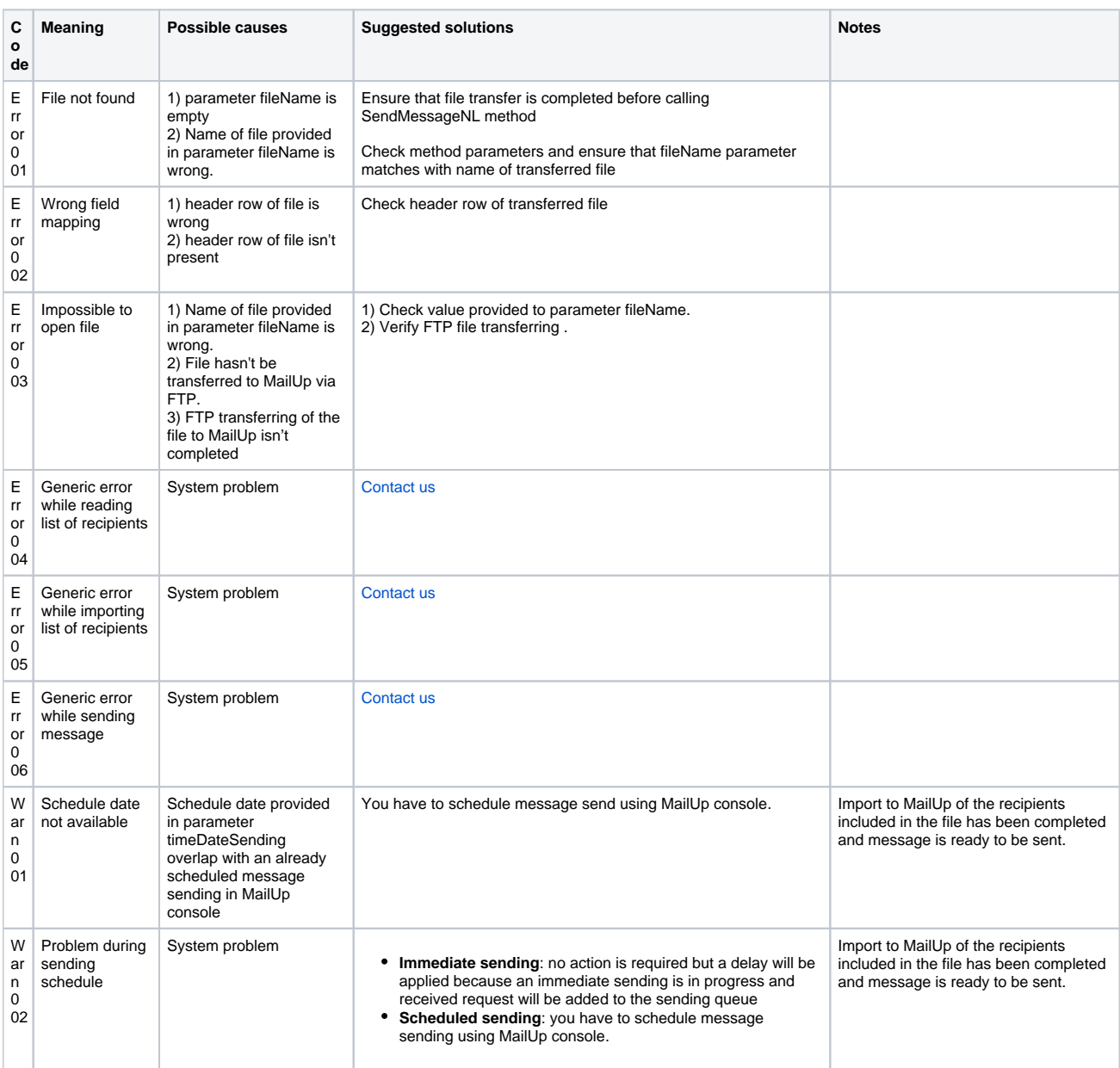